## Free Download Photoshop Notes Pdf EXCLUSIVE

Installing Adobe Illustrator is relatively easy and can be done in a few simple steps. First, go to Adobe's website and select the version of Illustrator that you want to install. Once you have the download, open the file and follow the on-screen instructions. Once the installation is complete, you need to crack Adobe Illustrator. To do this, you need to download a crack for the version of Illustrator that you want to use. Once you have the crack, open the file and follow the instructions to apply the crack. After the crack is applied, you can start using Adobe Illustrator.

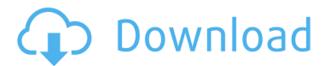

One more feature that takes advantage of the new cloud service by Adobe is the Content Server functionality. Content Server provides different options for how you edit images in the cloud, some of which are guite flexible. You can use Adobe Photoshop Elements to edit images that have been uploaded to the cloud, such as from Lightroom, and you can also send the edited images back to Lightroom. These changes don't have any additional manual steps. You can get back to Lightroom, find the images you have uploaded to the cloud, edit them there, and send them back. The ability to send images back again allowed many of us to give away the Lightroom 4 scripts we wrote to our users. Purchasing Lightroom 5 or subscribing to the new Creative Cloud subscription is important for Lightroom 5 customers; if you don't buy it, you can't use the new features, such as the one I just mentioned. If the features aren't worth the price, then the upgrade might not be worth doing. However, if you don't upgrade, you miss out on major improvements in the future, such as recently with Lightroom 6 and the ability to batch edit images. Airbus may already know what airplane is 60 feet from its plane, but we don't know when that threat becomes reality, not that we have much margin for error on any plane. But I do know that the threat is real, and that's why Airbus needs to prepare us by using its "flight deck" as a training simulator and demonstration platform for when the threat becomes real. The simulator, called Workplace View, gives employees the opportunity to experience

airplane operations in a realistic setting.

## Photoshop 2021 (Version 22.0.0) Download Incl Product Key With License Key PC/Windows {{ upDated }} 2022

Photoshop has a number of powerful tools for these color adjustments. Namely, you have the eyedropper tool for selecting colors and working on multiple layers. You also have the eyedropper tool for creating a custom color, which can be really helpful when you've got a color you like but don't know the name of it. You can use the color wheels to quickly adjust colors inplace. The bucket tool allows you to apply certain colors to a range of pixels. And the lasso tool lets you select multiple, contiguous pixels to make small changes to the look of your images. I'm used to Photoshop's interface being on my desktop, but because Photoshop Homescreen now supports iPad and iPhone, I can use Photoshop from my iPad in a pinch. The new Smart Preview feature allows you to view the aesthetics of your file right on your iPhone's screen—complete with a guide that tells you what is going on in the file. In my opinion, Photoshop Homescreen is the best version of Photoshop I've used so far. I've always experienced Photoshop as a workhorse—serving as more than a hobby tool, and it's often something I use all the time, year-round. With the older versions, I'd put off using Photoshop and the problems would extend from there. With Photoshop Homescreen, you can work in the app, and then do everything in the main editing window using the keyboard and mouse. If I am working on my Mac and don't want to use my mouse, I'll naturally use my keyboard. The keyboard shortcuts are pretty straightforward. Oftentimes, you can also press the Autocomplete button to have it show the correct keyboard shortcut for the action. If the command isn't there, the software still functions, just with less ease. 933d7f57e6

## Download Photoshop 2021 (Version 22.0.0)(LifeTime) Activation Code X64 2023

The steps to create a scrapbook are as follows:

- Create a wonderful scrapbook from scratch
  - Selection
    - Select the image that needs to be used
    - Insert the image

For users who are not averse to learning new software, the Adobe Creative Cloud can be a good option to get new program features. Some of the new features are Speedgrade, Lens Correction and the updated mobile apps there are control and support for the most recent mobile devices. The Adobe Creative Cloud is an open subscription service that gives users access to the latest releases of professional Adobe software, such as the Creative Suite, Acrobat Pro, InDesign, Lightroom, Photoshop and Premiere Pro. Adobe's Future of Graphics suite includes FirePro, which was presented at Adobe MAX 2017. It is likely to be available in the summer of 2020. The future of print will be different to the traditional print industry and this new preview will include things such as PDF, adding print to the document model and all modern print work. Adobe FirePro will also introduce new technologies and features for high performance 3D and VR content for high-resolution displays. The next phase in Adobe's growth is the transition to the browser, working with the rise of web publishing on the device with the Marvelous Designer. This is the last standalone version of the software being discontinued and is due to end in January 2021. We'll keep this short and sweet. This is a site you'll browse to check out all the cool things Adobe has just released alongside the official release of Adobe Photoshop CC 2019. Featuring content such as knowledge-base articles, Photoshop features, guides, videos, demos, and more.

free download photoshop illustrator cs6 free download photoshop magic wand tool free download photoshop macbook free download photoshop middle east version free download photoshop for windows 10 32 bit free download photoshop windows xp free download photoshop windows free download photoshop water reflection action free download adobe photoshop for windows 7 64 bit full version free download adobe photoshop for windows 7 laptop

Another good feature from Photoshop Elements would be the ability to make your images look like old-school sepia tone. It's called the new levels feature, and it's quite simple: simply drag layers from the top layer group and drop them into the bottom layer group, and the

program will automatically simulate the desired tones. Elements is the only version of Photoshop that does not have a subscriptionbased pricing model. Instead, it is available and at no cost. Adobe released Photoshop Elements in 2007 with the idea to assist you in the editing of ordinary photos. The entire process of editing and compositing photos has become so easy and easy that the name for Photoshop Elements today is much more than just a photo editing tool. An entire package called PhotoShop Elements offers you the best all in one photo editing software. The main goal of the elements team is to let the users do more with their photos. Elements is packed with all the essential features for photography and produces astonishing results. Besides, it offers some photo editing tools against the restrictions of the Photoshop. With a few clicks, you can remove the background or remove red eyes or modify the photo's lighting. And everything goes smoothly with the brushes feature. Mode switches to the mode depending on the situation. The basic editing in Photoshop is done in the normal editing mode. The most basic filter and adjustment tool are provided in the Photoshop ready mode. You can use masks to edit your composition, and you can easily paste in images as layers. You can also make a picture fill the frame in this mode.

Adobe Photoshop is one of the most popular photo editing software for viewing and editing digital images. Along with Photoshop, it includes Adobe Lightroom which is used with Photoshop to edit, view, and organize images. The base version of Photoshop is available for free, while versions for higher-tiered features can include paid versions that are sold on the Adobe website and through other online retailers. When iSight was introduced as an innovative product by Apple Inc in 2006, it was the first digital camera to use a large sensor. Fading inspiration of iSight to the present day, the sensors in each image taking camera are larger and also bigger than ever. These days it's not enough to have a big sensor. Essentially a better camera needs to have bigger pixel size, which is the building block of each and every digital image stating. By the means the pixel size is defined as 'how big your final picture will be if you print it on 9x12 sized paper.' The word "sepia" refers to a sombre or dull reddish-brown color obtained by treating

photographic paper or other paper with the chrome-brown dye. It's all about making your images look dark and also more painterly. The goal for all of this is to create a look that's not as digital, which is a look that you might associate with old, sepia-toned photographs. Of course, the papers one chooses will have an impact on that final color, but overall, sepia tends to be warm and guite pleasing to the eye. After a photographer has selected a particular photo, he or she will want to work on it in order to get it just right. Photoshop has a wide range of tools, predefined effects, and built-in effects all designed to help a photographer make quick and easy adjustments to improve the appearance of the original image. Some of the most popular Photoshop tools are the crop tool, which lets you trim an image to remove background or extra elements, the adjustment brush, which lets you correct color, brightness, contrast, or sharpness, and the levels tool (also called the levels bar), which lets you compensate for undesired image brightness.

https://jemi.so/quesanVpauya/posts/yMv97WYuKUs2dd1WwFSS https://jemi.so/quesanVpauya/posts/cAt1mywS10WekhZzWVf7 https://jemi.so/quesanVpauya/posts/7wB7nLau4uzgPszzt5Bl https://jemi.so/quesanVpauya/posts/52kwSJTMBQD62kay24P3 https://jemi.so/quesanVpauya/posts/SGDdZaktvbd3O4ME4Wz2 https://jemi.so/quesanVpauya/posts/b4HuK1eclInigwg92v3u https://jemi.so/quesanVpauya/posts/3ipasB1aJI8fqnjtv7af https://jemi.so/quesanVpauya/posts/lOoT1Vq9xyLVLVAR6Epj https://jemi.so/quesanVpauya/posts/NgX69trRGlc0mfuRWES9 https://jemi.so/quesanVpauya/posts/6CcoQXZ8hLbQhomyV88C

LOS ANGELES--(BUSINESS WIRE)-- Today, at the Adobe MAX technology conference, Adobe (Nasdaq:ADBE) announced new innovations in Photoshop that make the world's most advanced image editing application even smarter, more collaborative and easier to use across surfaces. Share for Review means users can conveniently collaborate on projects without leaving Photoshop, and a new one-click Delete and Fill tool to remove and replace objects in images with a single action makes photo editing in a browser dramatically more powerful. Additionally, the flagship Photoshop desktop application adds breakthrough features powered by Adobe Sensei AI, including selection improvements that enhance the accuracy and quality of selections, and a one-click Delete and Fill

tool to remove and replace objects in images with a single action. Grant Arnett, Senior Vice President of Content, Adobe Photoshop, said: "Adobe offers the best applications for every type of professional or amateur, and today's announcements help us build on our assets even more so that anyone can achieve, from any device, their best photography or imaging experience." A photographic touch can restore a lost smile or recorded moment. But sometimes it's the details that can make all the difference—like an awkward hand, uneven lighting or a misplaced expression. Brands, designers and individuals alike are doing more and more with images, and they want to stay connected to what they create and apply in a meaningful way every moment. Photoshop unlocks this creative boost enabling professionals and hobbyists to make more stunning images with less time and effort.

https://teenmemorywall.com/photoshop-2021-version-22-1-1-product-key-full-for-windows-new-2023/

http://ultra-warez.net/?p=1556

http://raga-e-store.com/free-download-photoshop-cs2-for-windows-10-hot/

https://purosautosdetroit.com/2022/12/24/how-to-download-a-photoshop-in-pc-repack/

https://artworkbypablo.com/2022/12/24/adobe-photoshop-7-0-download-by-softonic-work/

https://vaporblastingservices.com/wp-content/uploads/2022/12/ugolhed.pdf

https://yogahareketleri.com/wp-content/uploads/2022/12/sunfkyz.pdf

https://www.corsisj2000.it/download-backgrounds-for-photoshop-repack/

http://thedailybuzzmag.com/?p=1828

http://www.kiwitravellers2017.com/2022/12/25/download-free-photoshop-2021-version-2 2-5-1-activator-for-mac-and-windows-x64-2023/

CS4 CS5 CS6 CS7 25F 2019 CC 33F (no longer available) Photoshop CC 41 CC 2018 CC 2017 CC 2015 CC 207 2016 CC 2015 CC 2015 CC 2014 CC 2014 CC 2014 CC 2013 CC 2013 CC 2012 CC 2011 CC 2010 CC 2010 CC 2009 CC 2007 CC 2006 CC 2005 CC 2002 CC 2001 CC 2000 CC 2018 CC 2019 CC CC 2020 CC CC 2019 CC CC 2018 CC CC 2017 CC CC 2016 CC CC 2015 CC CC 2014 CC CC 2013 CC CC 2012 CC CC 2011 CC CC 2010 CC CC 2014 CC CC 2013 CC CC 2012 CC CC 2011 CC CC 2010 CC CC 2009 CC CC 2008 CC CC 2007 CC CC 2006 CC CC 2005 CC CC 2004 CC CC 2003 CC CC 2002 CC CC 2001 CC CC 2000 CC CC 1999 CC CC 1998 CC CC 1997 CC CC 1996 CC CC 1995 CC CC 1994 CC CC 1993 CC CC 1997 CC CC 1991 CC CC 1990 CC CC 1989 CC CC 1988 CC CC 1987 CC CC 1986 CC CC 1985 CC CC 2003 CS6 CS5 CS4 CS5 CS4 CS5 CS3 CS4 CS3 CS2 CS3 CS2 CS1

(CS3 1.4 CS4 7.0 CS5 CS6) CC 2019 CC 2018 CC 2017 CC 2016 CC 2015 CC 2014 CC 2013 CC 2012 CC 2011 CC 2010 CC 2009 CC 2008 CC 2007 CC 7.0 (CS6 CS4 CS5 CS3 CS4.1) 7.0 (CS5 7.0) 7.0 (CS3 CS4 CS5 CS5.5) 7 CC 2019 CC 2018 CC 2017 CC 2016 CC 2015 CC 2014 CC 2013 CC 2012 CC 2011 CC 2010 CC 2009 CC 2008 CC 7.0 (CS4 CS3 CS2 CS1 CC) 7 CC 2019 CC 2018 CC 2017 CC 2016 CC 2015 CC 2015 CC 2014 CC 2013 CC 12 CC 2020 CC 2019 CC CC 10CC SP CC 2020 CC C2 2020 CC C2 2020 CC 2019 CC CC 2017 CC CC 2016 CC 2016 CC 2015 CC C2 2014 CC 2013 CC CC 2018 CC CC 2017 CC 2016 CC 2015 CC CC 2014 CC 2013 CC CC 2018 CC 2017 CC 2016 CC 2015 CC CC 2014 CC 2013 CC CC 2017 CC 2016 CC 2015 CC CC 2014 CC 2013 CC CC 2017 CC CC 2016 CC 2015 CC CC 2014 CC CC 2017 CC CC 2011 CC CC 2011 CC CC